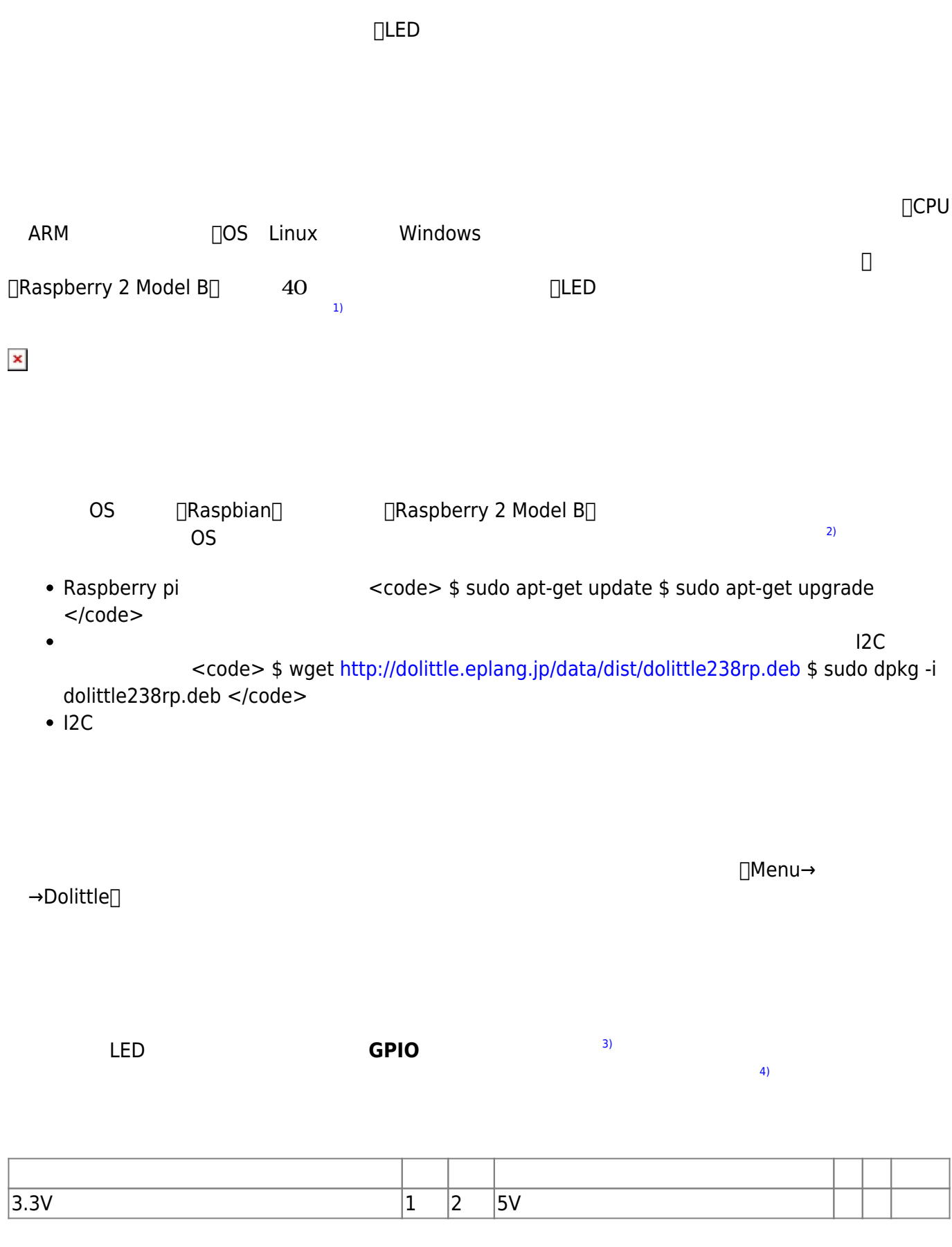

□"raspberry"  $4$  4

 $LED$  GPIO  $^{5)}$  $^{5)}$  $^{5)}$ 

 $4$ 

...

**LED**

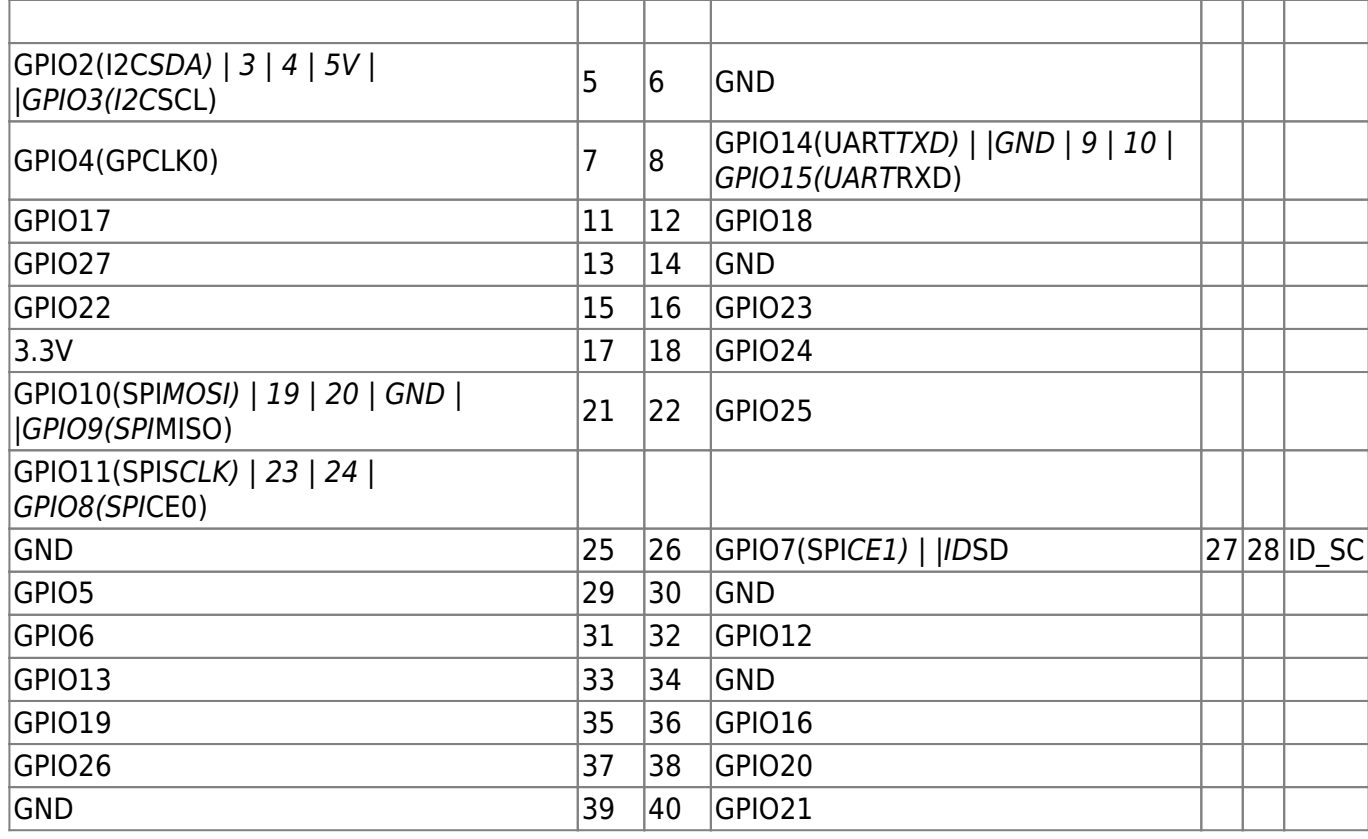

 $C$  and  $C$  and  $C$  and  $C$  and  $C$   $D$   $G$   $D$   $G$   $D$   $G$   $D$   $G$   $D$   $G$  $\Omega$  GPIO GPIO  $\Box$ I2C to the extension of the extension of the extension of the extension of the extension of the extension of the extension of the extension of the extension of the extension of the extension of the extension of the ex

 $GPD$  and the contract of  $GPD$ 

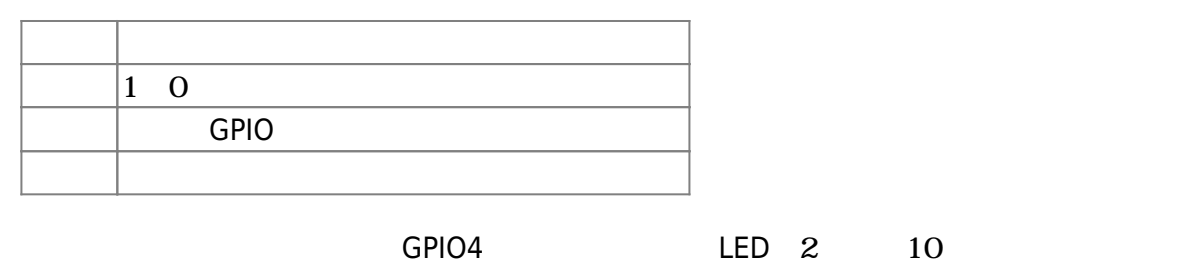

## $\pmb{\times}$

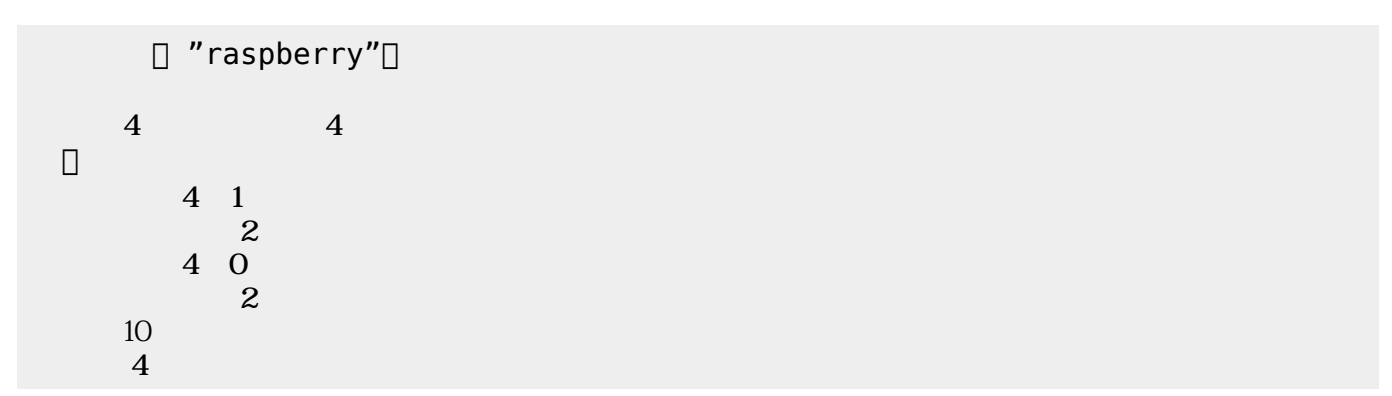

GPIO スカート デジタル入力として いることもできる。「インディングトランド」などもできる。「インディングトランド」などもできる。「インディングトランド」は、「インディングトランド」は、「インディングトランド」は、「

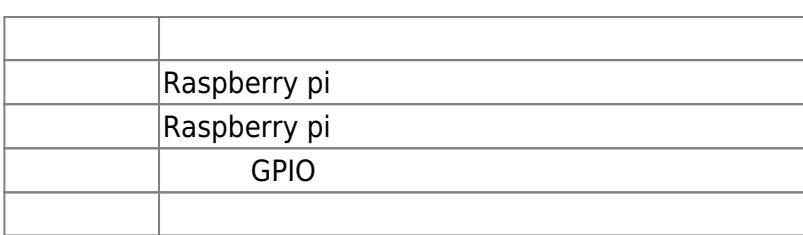

 $GPIO4$  $\epsilon$ 

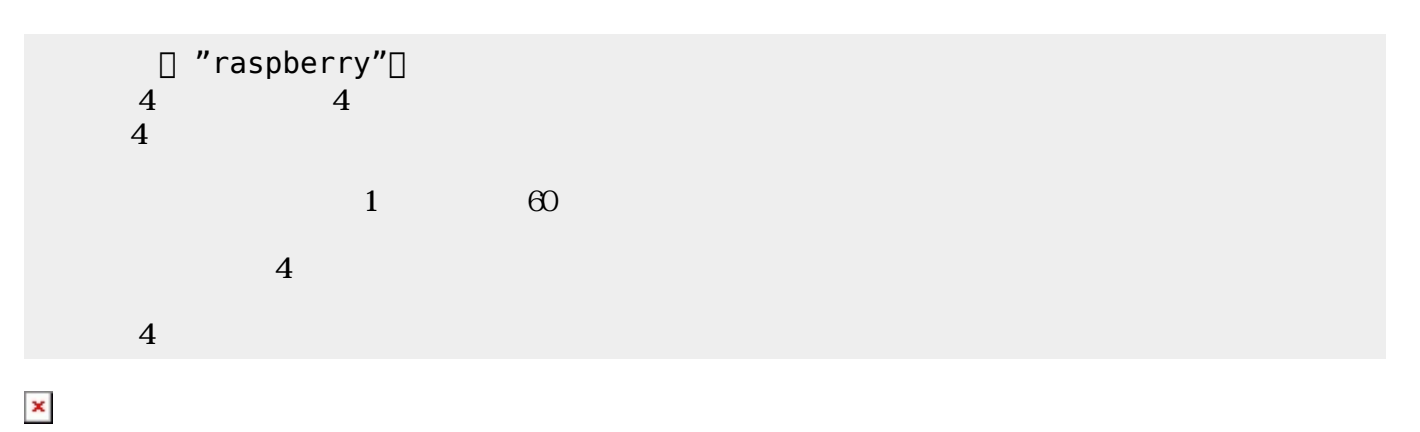

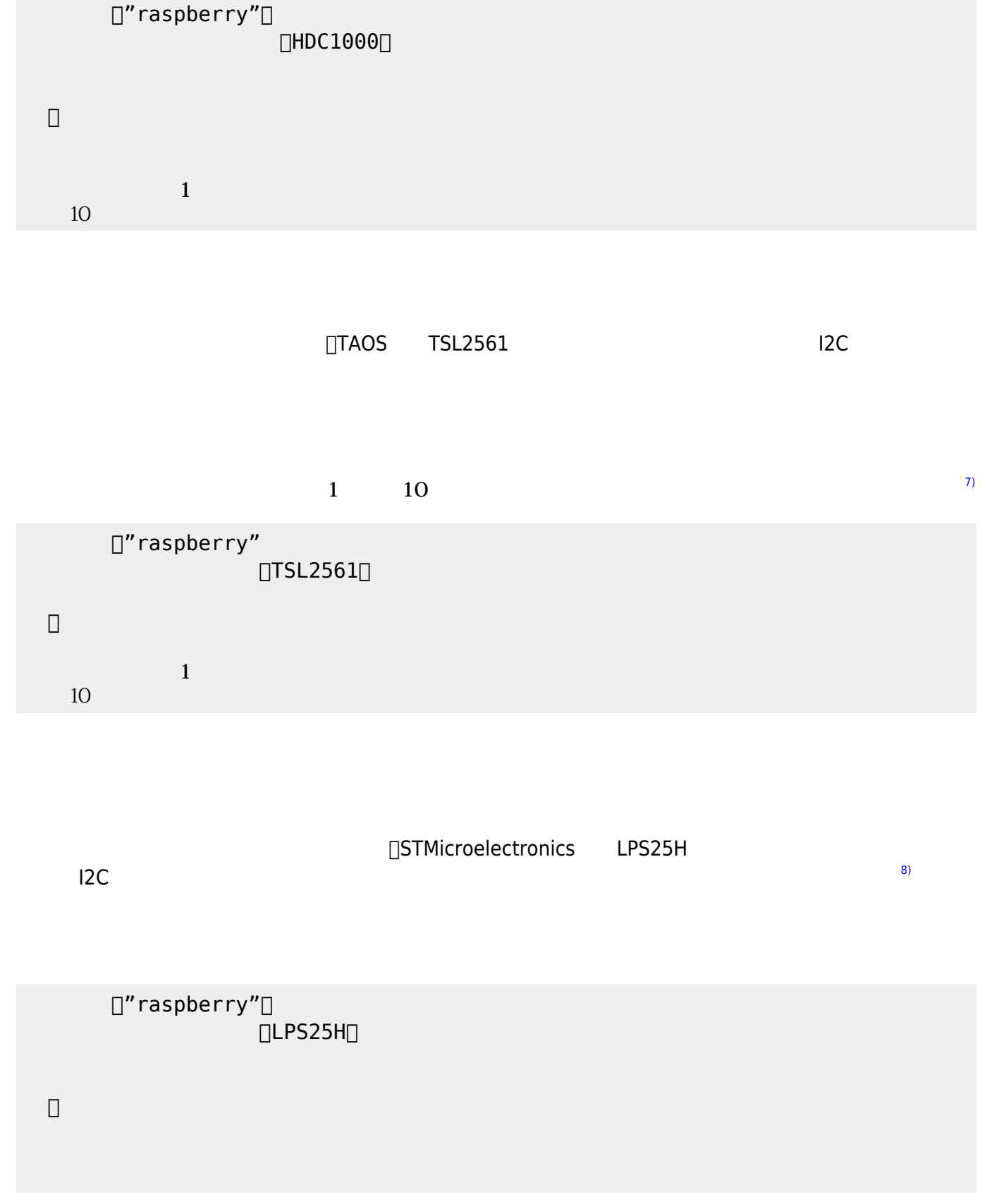

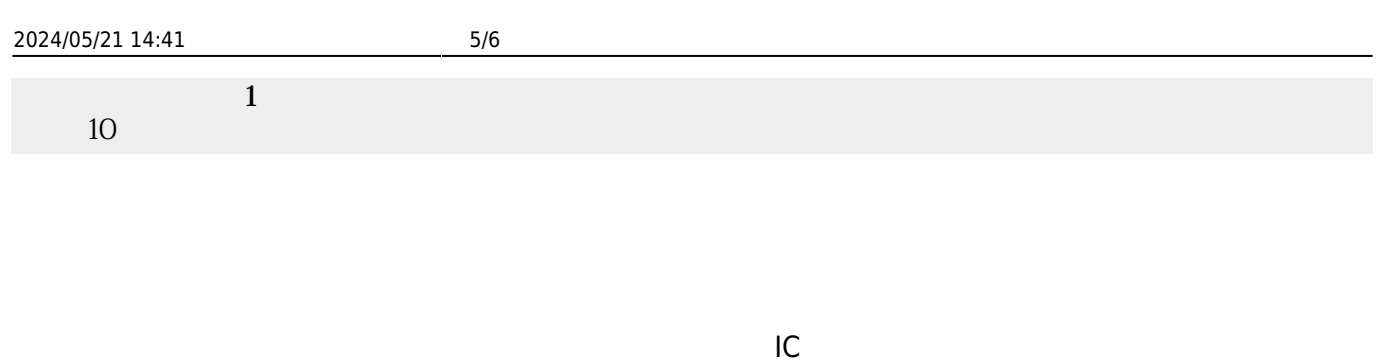

 $TA7291$ 

 $2$ 

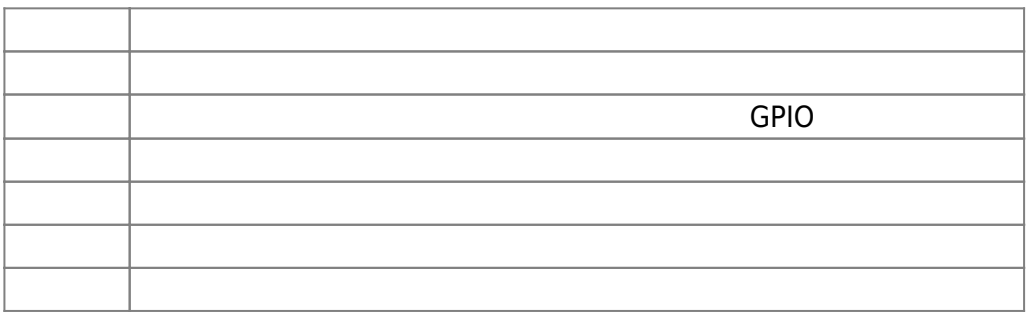

# GPIO14<sub>D</sub>GPIO15

プログラムである。[9\)](#page--1-0)

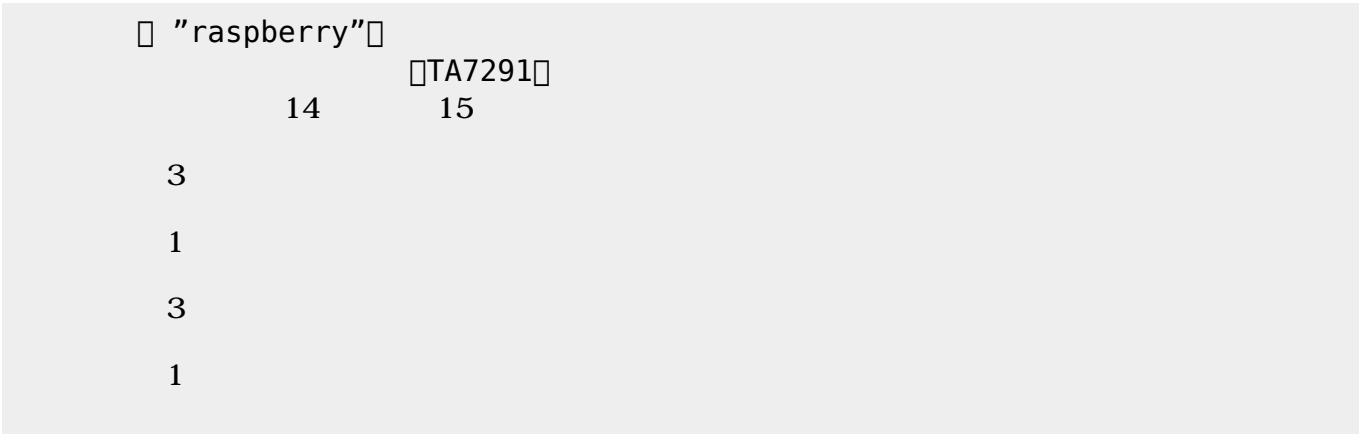

[1\)](#page--1-0)

<https://www.raspberrypi.org/products/raspberry-pi-2-model-b/>

#### [2\)](#page--1-0)

Raspbian <http://breadboard.jp/noobs-20150603>

#### <http://ryus.co.jp/blog/raspberrypi2-4/> [3\)](#page--1-0)

### GPIO:General Purpose Input/Output

[4\)](#page--1-0)

[5\)](#page--1-0)

る。<https://www.switch-science.com/catalog/2074/>

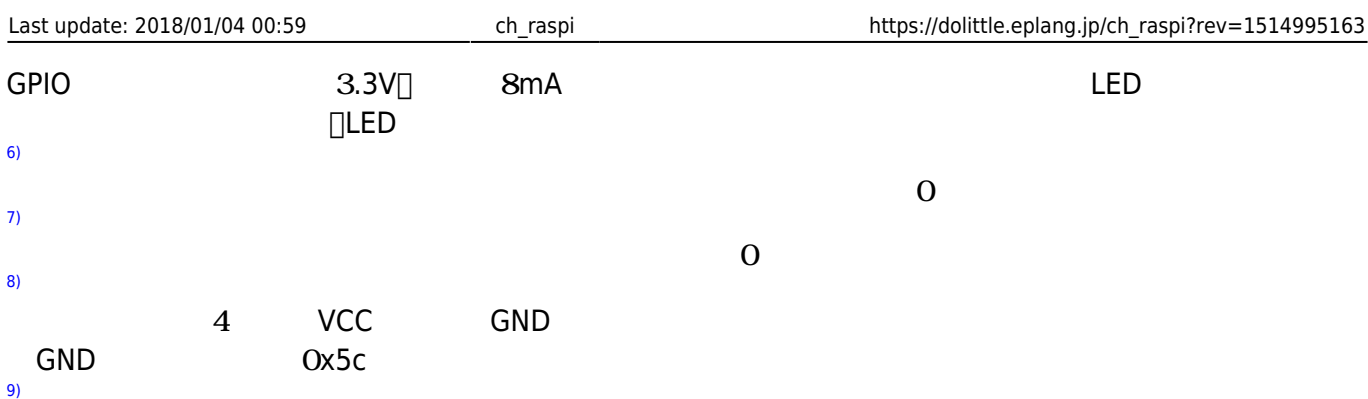

From:  $h$ ttps://dolittle.eplang.jp/

Permanent link: **[https://dolittle.eplang.jp/ch\\_raspi?rev=1514995163](https://dolittle.eplang.jp/ch_raspi?rev=1514995163)**

Last update: **2018/01/04 00:59**

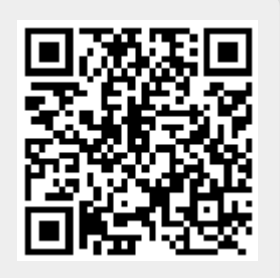